## **Bash Scripting**

## Ripasso prime nozioni

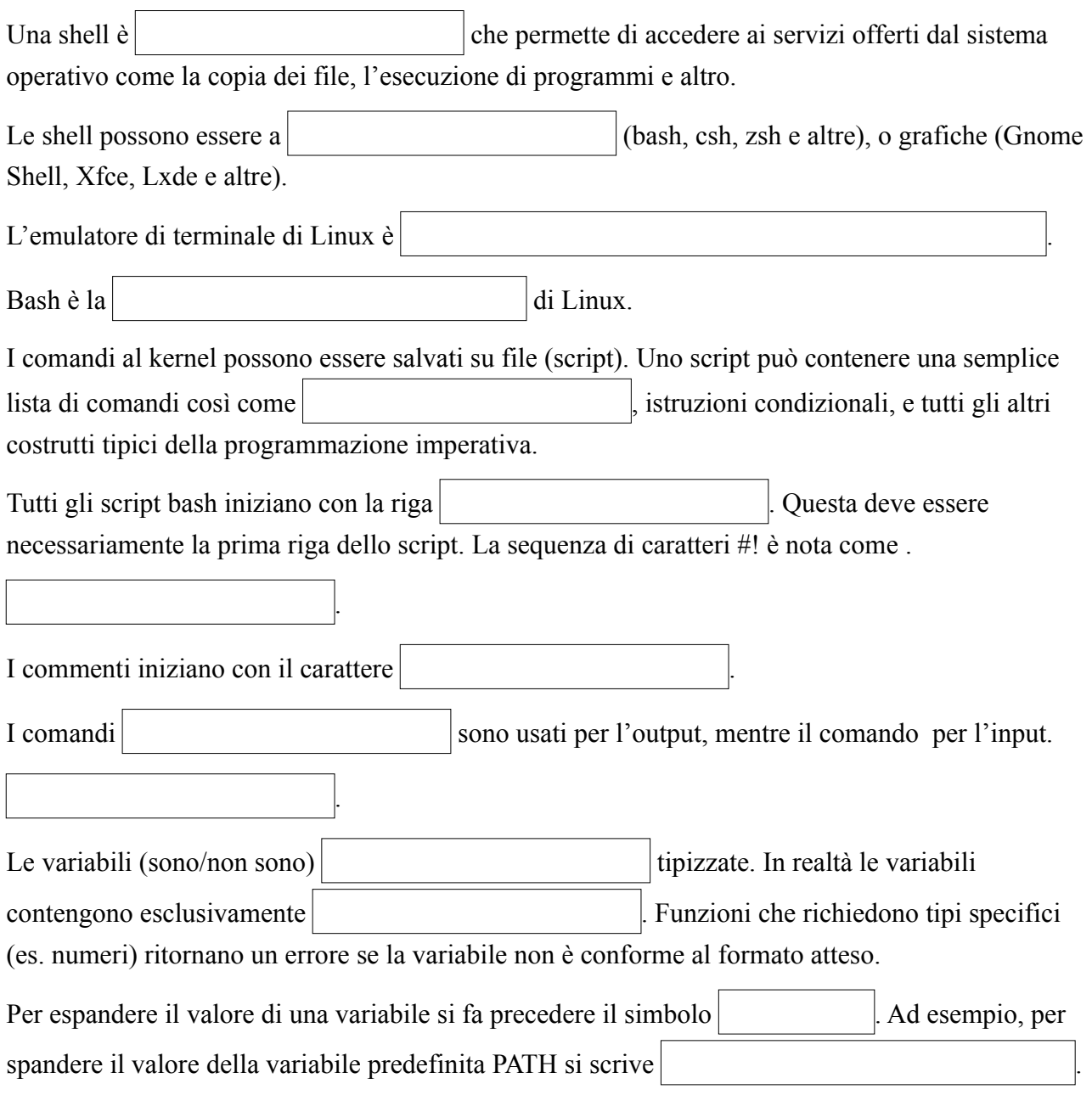

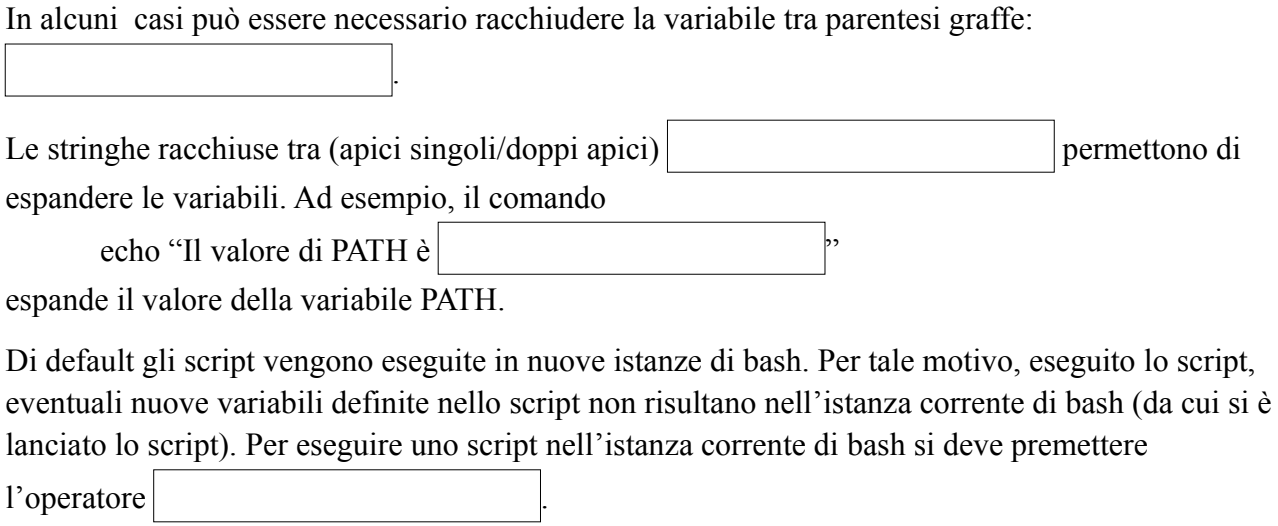